## **310 Formatieren und Gestalten von Tabellen mit Excel 2019/365**

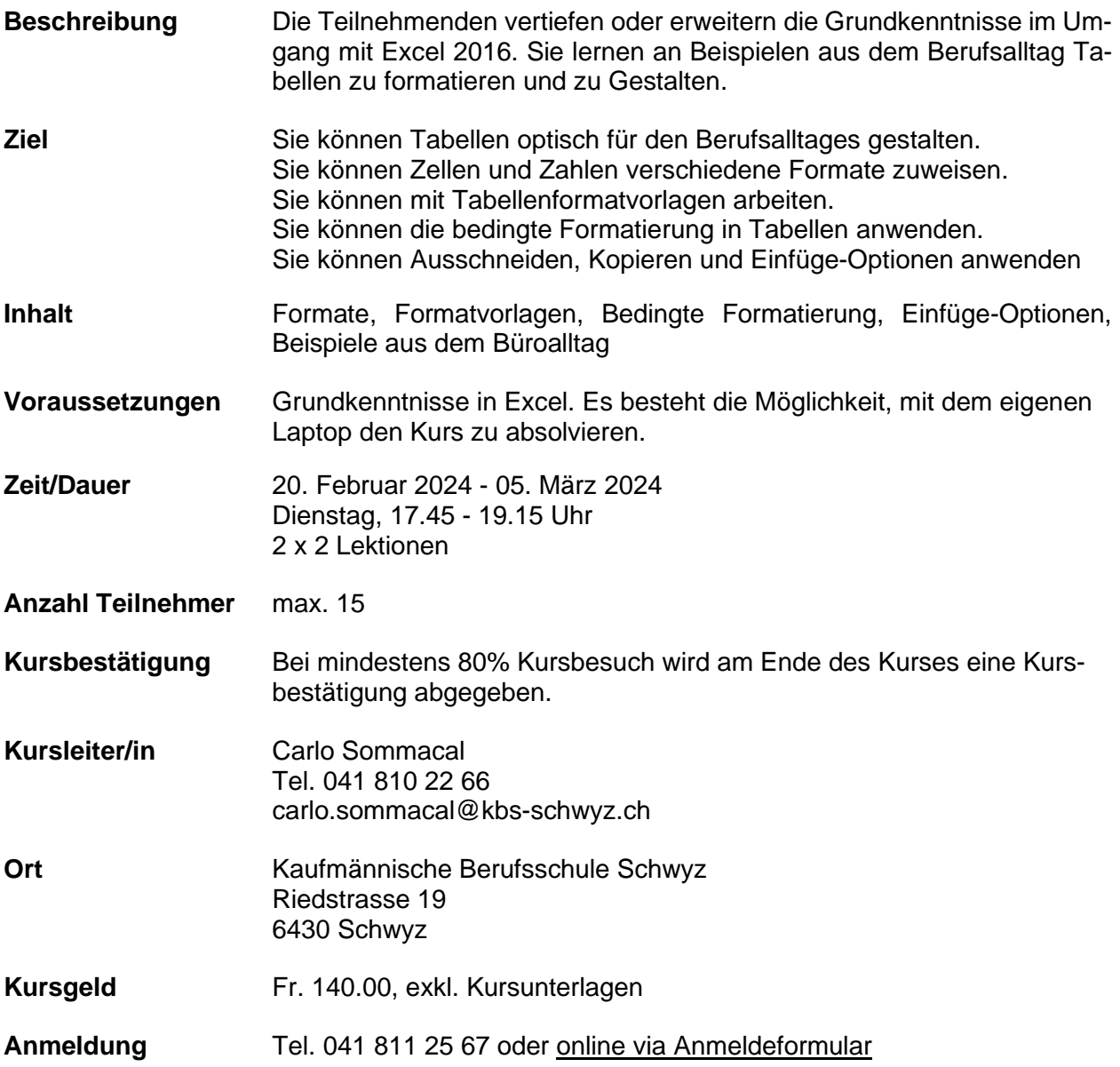